## **Sorting**

## Eugeniy E. Mikhailov

The College of William & Mary

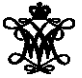

Lecture 07

<span id="page-0-0"></span> $298$ 

 $\epsilon$ Þ

 $-4$ ≡⇒

4 ロ ト ィ *同* ト

## Bubble sort method

Some one give us a vector of unsorted numbers. We want to obtain the vector sorted in ascending order.

- assign IndexOfTheLastToCheck be the *index* of the vector end
- $\bullet$  start sweeping from the beginning of the vector
- <sup>2</sup> Compare the 2 consequent elements till we reach the IndexOfTheLastToCheck
- **3** if the left element is larger we swap these 2 elements <sup>4</sup> move to the next pair to the right i.e. move to the item 2
	- notice that at the end of the sweep the *index* of the last element to check holds the largest element
	- so next sweep does not have to be that long.
	- it is shorter by one element
	- *i.e.* the *index* of the last element to check should be decreased by 1
- **The decrease IndexOfTheLastToCheck by 1**

**O** if IndexOfTheLastToCheck > 1 repeat from the item 1

<span id="page-1-0"></span> $x = [3, 1, 4, 5, 2]$ first sweep  $x = [\overline{3}, \overline{1}, 4, 5, 2]$  swap  $x = [1, 3, 4, 5, 2]$  after swap  $x = [1, 3, 4, 5, 2]$  no swap  $x = [1, 3, 4, 5, 2]$  no swap  $x = [1, 3, 4, 5, 2]$  swap  $x = [1, 3, 4, 2, 5]$  sweep done new sweep  $x = [1, 3, 4, 2, 5]$  no swap  $x = [1, 3, 4, 2, 5]$  no swap  $x = [1, 3, 4, 2, 5]$  swap  $x = [1, 3, 2, 4, 5]$  sweep done new sweep  $x = [1, 3, 2, 4, 5]$  no swap  $x = [1, 3, 2, 4, 5]$  swap  $x = [1, 2, 3, 4, 5]$  sweep done last sweep  $x = [1, 2, 3, 4, 5]$  no sweep  $x = [1, 2, 3, 4, 5]$  $x = [1, 2, 3, 4, 5]$  $x = [1, 2, 3, 4, 5]$  $x = [1, 2, 3, 4, 5]$  $x = [1, 2, 3, 4, 5]$  $x = [1, 2, 3, 4, 5]$  $x = [1, 2, 3, 4, 5]$  $x = [1, 2, 3, 4, 5]$  $x = [1, 2, 3, 4, 5]$  $x = [1, 2, 3, 4, 5]$  $x = [1, 2, 3, 4, 5]$  $x = [1, 2, 3, 4, 5]$  $x = [1, 2, 3, 4, 5]$  $x = [1, 2, 3, 4, 5]$  [s](#page-0-0)[w](#page-1-0)[ee](#page-3-0)[p](#page-0-0) [don](#page-4-0)e

- This is the worst of all working algorithm!
- The execution time of this algorithm is  $\mathcal{O}(N^2)$
- Never use it in the real life!
- However it is very simple to program, and does not require extra memory for execution.

<span id="page-2-0"></span> $\Omega$ 

Much better yet simple algorithm Let's discuss recursive realization We will name our sorting function as  $q\text{sort}$ .

- choose a pivot point value
	- **.** let's choose the pivot at the middle of the vector
	- $\bullet$  pivotIndex=floor(N/2)
	- pivotValue=x(pivotIndex)
- **•** create two vectors which hold lesser and larger than pivotValue elements of the input vector.
- **o** now concatenate the result of xs=[qsort(lesser), pivotValue, qsort(larger)]

o done

<span id="page-3-0"></span> $\Omega$ 

- usually fast
- typical execution time  $\mathcal{O}(N \log_2 N)$
- but it is not guaranteed
	- However for certain input vectors execution time could be as long as O(*N* 2 )

<span id="page-4-0"></span> $290$